# Dates and Times Programming Topics for Cocoa

**Cocoa > Data Management**

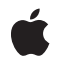

**2007-09-04**

#### á

Apple Inc. © 2002, 2007 Apple Inc. All rights reserved.

No part of this publication may be reproduced, stored in a retrieval system, or transmitted, in any form or by any means, mechanical, electronic, photocopying, recording, or otherwise, without prior written permission of Apple Inc., with the following exceptions: Any person is hereby authorized to store documentation on a single computer for personal use only and to print copies of documentation for personal use provided that the documentation contains Apple's copyright notice.

The Apple logo is a trademark of Apple Inc.

Use of the "keyboard" Apple logo (Option-Shift-K) for commercial purposes without the prior written consent of Apple may constitute trademark infringement and unfair competition in violation of federal and state laws.

No licenses, express or implied, are granted with respect to any of the technology described in this document. Apple retains all intellectual property rights associated with the technology described in this document. This document is intended to assist application developers to develop applications only for Apple-labeled computers.

Every effort has been made to ensure that the information in this document is accurate. Apple is not responsible for typographical errors.

Apple Inc. 1 Infinite Loop Cupertino, CA 95014 408-996-1010

.Mac is a registered service mark of Apple Inc.

Apple, the Apple logo, Cocoa, Mac, Mac OS, Monaco, and Objective-C are trademarks of Apple Inc., registered in the United States and other countries.

Java and all Java-based trademarks are trademarks or registered trademarks of Sun Microsystems, Inc. in the U.S. and other countries.

Times is a registered trademark of Heidelberger Druckmaschinen AG, available from Linotype Library GmbH.

Simultaneously published in the United States and Canada.

**Even though Apple has reviewed this document, APPLE MAKESNOWARRANTYOR REPRESENTATION, EITHER EXPRESS OR IMPLIED, WITH RESPECT TO THIS DOCUMENT, ITS QUALITY, ACCURACY, MERCHANTABILITY,OR FITNESS FOR A PARTICULAR PURPOSE. AS A RESULT, THIS DOCUMENT IS PROVIDED "AS IS," AND YOU, THE READER, ARE ASSUMING THE ENTIRE RISK AS TO ITS QUALITY AND ACCURACY.**

**IN NO EVENT WILL APPLE BE LIABLE FOR DIRECT, INDIRECT, SPECIAL, INCIDENTAL, OR CONSEQUENTIALDAMAGES RESULTINGFROM ANY DEFECT OR INACCURACY IN THIS DOCUMENT, even if advised of the possibility of such damages.**

**THE WARRANTY AND REMEDIES SET FORTH ABOVE ARE EXCLUSIVE AND IN LIEU OF ALL OTHERS, ORAL OR WRITTEN, EXPRESS OR IMPLIED. No Apple dealer, agent, or employee is authorized to make any modification, extension, or addition to this warranty.**

**Some states do not allow the exclusion orlimitation of implied warranties or liability for incidental or consequential damages, so the above limitation or** exclusion may not apply to you. This warranty gives<br>you specific legal rights, and you may also have **other rights which vary from state to state.**

#### **Contents**

### **Introduction to Dates and Times [Programming](#page-4-0) Topics for Cocoa 5** Who Should Read This [Document](#page-4-1) 5 [Organization](#page-4-2) of This Document 5 **[Dates](#page-6-0) 7** [Dates](#page-6-1) 7 [Creating](#page-7-0) Date Objects 8 Basic Date [Calculations](#page-7-1) 8 **[Calendars](#page-10-0) 11** Creating a [Calendar](#page-10-1) 11 Calendrical [Calculations](#page-11-0) 12 **Using Time [Zones](#page-12-0) 13 [Converting](#page-14-0) Dates to Strings 15** String [Representations](#page-14-1) of NSDate Objects 15 The [Calendar](#page-15-0) Format 16 String Representations of [NSCalendarDate](#page-16-0) Objects 17 **[Document](#page-18-0) Revision History 19**

## <span id="page-4-0"></span>Introduction to Dates and Times Programming Topics for Cocoa

<span id="page-4-1"></span>This topic describes how to handle dates and times.

### Who Should Read This Document

You should read this document to learn how to create and use dates and times with Cocoa.

### <span id="page-4-2"></span>Organization of This Document

These articles describe dates, times, and calendars in Cocoa:

- ["Dates"](#page-6-0) (page 7)
- ["Calendars"](#page-10-0) (page 11)
- "Using Time [Zones"](#page-12-0) (page 13)
- ["Converting](#page-14-0) Dates to Strings" (page 15)

Introduction to Dates and Times Programming Topics for Cocoa

<span id="page-6-0"></span>This article describes the classes you use to represent dates in Cocoa, and the relationships between them.

#### <span id="page-6-1"></span>**Dates**

Cocoa gives you two ways to represent dates and times.

- A date object is useful for representing a date users don't see. It has methods for creating dates, comparing dates, and computing intervals. This is implemented by NSDate.
- A Gregorian date object, a special type of date object, is useful for representing dates users do see. It adds methods for converting dates to strings, converting strings to dates, and retrieving elements from dates (such as hours, minutes, and the day of the week). This is implemented by NSCalendarDate in Objective-C and by com.apple.cocoa.foundation.NSGregorianDate in Java.

All kinds of date objects are immutable since they represent a invariant point in time.

Like various other Foundation classes, NSDate enables you to obtain operating-system functionality (dates and times) without depending on operating-system internals. It also provides a basis for the NSRunLoop and NSTimer classes, which use concrete date objects to implement local event loops and timers.

"Date" as used here implies clock time as well. Dates store their times as the number of seconds relative to an absolute reference time: the first instant of 1 January, 2001, Greenwich Mean Time (GMT). Dates before then are stored as negative numbers; dates after then are stored as positive numbers. The standard unit of time for date objects is a value typed as double in Java and NSTimeInterval in Objective-C and is expressed as seconds. These types makes possible a wide and fine-grained range of date and time values, giving precision within milliseconds for dates 10,000 years apart.

NSDate and its subclasses compute time as seconds relative to the absolute reference date. The sole primitive method of NSDate, timeIntervalSinceReferenceDate, provides the basis for all the other methods in the NSDate interface. NSDate converts all date and time representations to and from NSTimeInterval values that are relative to the absolute reference date. A positive interval relative to a date represents a point in the future, a negative interval represents a time in the past.

You can use the time zone associated with a date to change how the date prints its time interval. The time zone does not change how the time interval is stored. Because the value is stored independent of the time zone, you can accurately compare Gregorian dates with any other date objects or use them to create other date objects. It also means that you can track a date across different time zones; that is, you can create a new Gregorian date with a different time zone to see how the particular date is represented in that time zone.

Mac OS X implements time according to the Network Time Protocol (NTP) standard, which is based on Coordinated Universal Time. The current private implementations of NSDate follow the NTP standard. However, they do not account for leap seconds and therefore are not synchronized with International Atomic Time (the most accurate).

#### <span id="page-7-0"></span>Creating Date Objects

If you want to store the current time, use the date class method

currentTimeIntervalSinceReferenceDate to create the date object. If you want to store some time other than the current time, use one of the Java constructors or Objective-C dateWithTimeInterval... methods.

The constructors or dateWithTimeInterval... methods create date objects relative to a particular time, which the method name describes. You specify (in seconds) how much more recent or how much more in the past you want your date object to be. To specify a date that occurs earlier than the method's reference date, use a negative number of seconds.

The Objective-C code fragment below defines two date objects. tomorrow is exactly 24 hours from the current date and time, and yesterday is exactly 24 hours earlier than the current date and time.

```
NSTimeInterval secondsPerDay = 24 * 60 * 60;
NSDate *tomorrow = [NSDate
            dateWithTimeIntervalSinceNow:secondsPerDay];
NSDate *yesterday = [NSDate
            dateWithTimeIntervalSinceNow:-secondsPerDay];
```
To get new date objects with date-and-time values adjusted from existing date objects, use addTimeInterval:.

```
NSTimeInterval secondsPerDay = 24 * 60 * 60;
NSDate *today = [NSDate date];
NSDate *tomorrow, yesterday;
tomorrow = [today addTimeInterval:secondsPerDay];
yesterday = [today addTimeInterval:-secondsPerDay];
```
### <span id="page-7-1"></span>Basic Date Calculations

To compare dates, use the isEqualToDate:, compare:, laterDate:, and earlierDate: methods. These methods perform exact comparisons, which means they will detect subsecond differences between dates. You might want to compare dates with a less fine granularity. For example, you might want to consider two dates equal if they are within a minute of each other. If this is the case, use  $t$  ime Interval SinceDate: to compare the two dates or use a Gregorian date instead (NSCalendarDate in Objective-C, NSGregorianDate in Java). The following Objective-C code shows how to use timeIntervalSinceDate: to see if two dates are within one minute (60 seconds) of each other.

if (fabs([date2 timeIntervalSinceDate:date1]) < 60) ...

To obtain the difference between a date object and another point in time, you can send a time Interval... message to the date object. For instance, time IntervalSinceNow gives you the time, in seconds, between the current time and the receiving date object.

To retrieve conventional elements of an Gregorian date, use the ... Of ... methods. For example, dayOfWeek returns a number that indicates the day of the week (0 is Sunday). The monthOfYear method returns a number between 1 and 12 that indicates the month. If you are using Mac OS X v10.4 or later, you can use a calendar object for more complicated calculations to determine, for example, how many weeks or months there are between two dates-see ["Calendars"](#page-10-0) (page 11).

Dates

### <span id="page-10-0"></span>Calendars

Calendars encapsulate information about systems of reckoning time in which the beginning, length, and divisions of a year are defined. They provide information about the calendar and support for calendrical computations such as determining the range of a given calendrical unit and adding units to a given absolute time. This article describes the basic features of the NSCalendar class.

In Mac OS X version 10.4 and later, the NSCalendar class provides an Objective-C implementation of calendars for Cocoa. NSCalendar is closely associated with the NSDateComponents class, instances of which describe the components required for calendrical computations.

In a calendar, day, week, weekday, month, and year numbers are generally 1-based, but there may be calendar-specific exceptions. Ordinal numbers, where they occur, are 1-based. Some calendars represented by this API may have to map their basic unit concepts into year/month/week/day/… nomenclature. For example, a calendar composed of 4 quartersin a year instead of 12 months usesthe "month" unit to represent quarters. The particular values of the unit are defined by each calendar, and are not necessarily "consistent with" or have a "correspondence with," values for that unit in another calendar.

#### <span id="page-10-1"></span>Creating a Calendar

You create a calendar object by specifying an identifier for the calendar you want. Mac OS X provides data for several different calendars—Buddhist, Chinese, Gregorian, Hebrew, Islamic, and Japanese—specified by constants in  $NSLocale$ . You can get the calendar for the user's preferred locale (or in general from any NSLocale object) using the key NSLocaleCalendar, or most easily using the NSCalendar method currentCalendar. The following code fragment shows how to create a calendar object for the Japanese calendar, and for the current user:

```
NSCalendar *japaneseCalendar = [[NSCalendar alloc]
         initWithCalendarIdentifier:NSJapaneseCalendar];
NSCalendar *usersCalendar = [[NSCalendar alloc] initWithCalendarIdentifier:
        [[NSLocale currentLocale] objectForKey:NSLocaleCalendar]];
NSCalendar *currentCalendar = [NSCalendar currentCalendar];
```
Here, usersCalendar and currentCalendar are equal, although they are different objects.

### <span id="page-11-0"></span>Calendrical Calculations

To do calendar arithmetic, you use NSDate objects in conjunction with a calendar. For example, to convert between a decomposed date in one calendar and another calendar, you must first convert the decomposed elements to a date using the first calendar, then decompose it using the second. NSDate provides the absolute scale and epoch for dates and times, which can then be rendered into a particular calendar, for calendrical computations or user display.

Two NSCalendar methods—dateFromComponents: and

dateByAddingComponents: toDate: options: - take as a parameter an NSDateComponents object that describes the calendrical components required for the computation. You can provide as many components as you need (or choose to). When there is incomplete information to compute an absolute time, default values similar to  $0$  and  $1$  are usually chosen by a calendar, but this is a calendar-specific choice. If you provide inconsistent information, calendar-specific disambiguation is performed (which may involve ignoring one or more of the parameters).

The methods (components: fromDate: and components: fromDate: toDate: options: ) take a bit mask parameter that specifies which components to calculate when returning an NSDateComponents object. The bit mask is composed of NSCalendarUnit constants. You can use components:fromDate:toDate:options: to conveniently determine the temporal difference between two dates in units other than seconds (which you could calculate with the NSDate method, timeIntervalSinceDate:). The following code fragment shows how to get the approximate number of months and days between two dates using a Gregorian calendar:

```
NSDate *startDate = ...;
NSDate *endDate = \ldots;
NSCalendar *gregorian = [[NSCalendar alloc]
         initWithCalendarIdentifier:NSGregorianCalendar];
unsigned int unitFlags = NSMonthCalendarUnit | NSDayCalendarUnit;
NSDateComponents *components = [gregorian components:unitFlags
                                            fromDate:startDate
                                            toDate:endDate options:0];
int months = [components month];
int days = [components day];
```
It is important to note that an instance of NSDateComponents is meaningless in itself; you need to know what *calendar* it is interpreted against, and you need to know whether the values are absolute values of the units, or quantities of the units. Note also that there are differences in the way that NSCalendar's Gregorian calendar (NSGregorianCalendar) and NSCalendarDate interpret components—for example, NSCalendar's Gregorian calendar's week (interpreted using NSDateComponents's weekday) starts with Sunday = 1, whereas  $NSCa$ lendarDate's week (see dayOfWeek) starts with Sunday = 0.

### <span id="page-12-0"></span>Using Time Zones

NSTimeZone is an abstract class that defines the behavior of time zone objects. Time zone objects represent geopolitical regions. Consequently, these objects have names for these regions. Time zone objects also represent a temporal offset, either plus or minus, from Greenwich Mean Time (GMT) and an abbreviation (such as "PST").

NSTimeZone provides several methods to make time zone objects. In Java, you use the constructors. In Objective-C, you use the class methods timeZoneWithName:, timeZoneWithAbbreviation:, timeZoneForSecondsFromGMT:. The most flexible method is timeZoneWithName:. The name may be in any of the formats understood by the system, for example "EST", "Etc/GMT-2", "America/Argentina/Buenos Aires", "Europe/Monaco", "US/Pacific", or "posixrules", as shown in the following code fragment:

```
NSTimeZone *timeZoneEST = [NSTimeZone timeZoneWithName:@"EST"];
NSTimeZone *timeZoneBuenos_Aires =
        [NSTimeZone timeZoneWithName:@"America/Argentina/Buenos_Aires"];
NSTimeZone *timeZonePosix =
        [NSTimeZone timeZoneWithName:@"posixrules"];
```
If you use timeZoneWithAbbreviation:, you can use only abbreviations such as "EST". In the following code fragment, timeZoneEST will be initialized correctly, whereas timeZoneUSPacific will be nil.

```
NSTimeZone *timeZoneEST = [NSTimeZone timeZoneWithAbbreviation:@"EST"];
NSTimeZone *timeZoneUSPacific =
        [NSTimeZone timeZoneWithAbbreviation:@"US/Pacific"];
// timeZoneUSPacific = nil
```
For a complete list of time zone names and abbreviations known to the system, you can see the output of CFTimeZoneCopyKnownNames, as shown in the following code fragment:

#import <CoreFoundation/CoreFoundation.h>

```
NSString *timeZoneInformation = (NSString *)CFTimeZoneCopyKnownNames();
NSLog(@"timeZoneInformation: %@", timeZoneInformation);
```
The class also permits you to set the default time zone within your application (setDefaultTimeZone:). You can access this default time zone at any time with the defaultTimeZone class method, and with the localTimeZone class method, you can get a relative time zone object that decodes itself to become the default time zone for any locale in which it finds itself.

Some Gregorian date methods return date objects that are automatically bound to time zone objects. These date objects use the functionality of NSTimeZone to adjust dates for the proper locale. Unless you specify otherwise, objects returned from Gregorian date are bound to the default time zone for the current locale.

Using Time Zones

### <span id="page-14-0"></span>Converting Dates to Strings

The first section, "String [Representations](#page-14-1) of NSDate Objects" (page 15), describes some formatting methods for NSDate. The last two sections, "The [Calendar](#page-15-0) Format" (page 16) and "String [Representations](#page-16-0) of [NSCalendarDate](#page-16-0) Objects" (page 17), describes methods for formatting NSCalendarDate.

**Important:** The preferred way to convert a date to a string, or a string to a date, is to use a date formatter, as described in *Data Formatting Programming Guide for Cocoa*. For the sake of old code that was written before date formatters were available, the Objective-C interfaces for NSDate and NSCalendarDate still contain some methods for string conversions.

### <span id="page-14-1"></span>String Representations of NSDate Objects

To represent your date object as an NSString object, use the description... methods. The simplest method, description, prints out the date in the format YYYY-MM-DD HH:MM:SS ±HHMM, where ±HHMM represents the time zone offset in hours and minutes from GMT. (Adding the offset to the specific time yields the equivalent GMT.) To have a specific locale dictionary affect the representation of your NSDate object, use descriptionWithLocale: instead of description. The following keys in the locale dictionary affect NSDate objects:

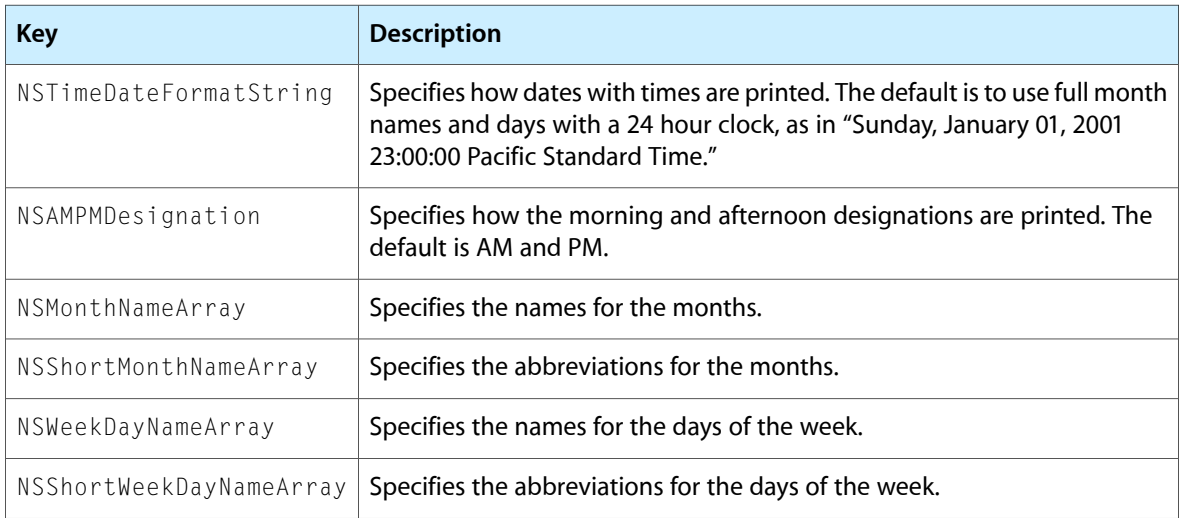

Note that NSDate's implementation of the description method uses NSCalendarDate. NSCalendarDate does not model the transition from the Julian to the Gregorian calendar, so using NSDate's description method yields inaccurate results for dates earlier than October 1582. If you need to describe dates earlier than the transition, you should use NSDateFormatter (as described in *Data Formatting Programming Guide for Cocoa*).

### <span id="page-15-0"></span>The Calendar Format

Each NSCalendarDate object has a calendar format associated with it. This format is a string that contains date-conversion specifiers that are very similar to those used in the standard C library function strftime(). NSCalendarDate interprets dates that are represented as strings conforming to this format. You can set the default format for an NSCalendarDate object at initialization time or using the setCalendarFormat: method. Several methods allow you to specify formats other than the one bound to the object.

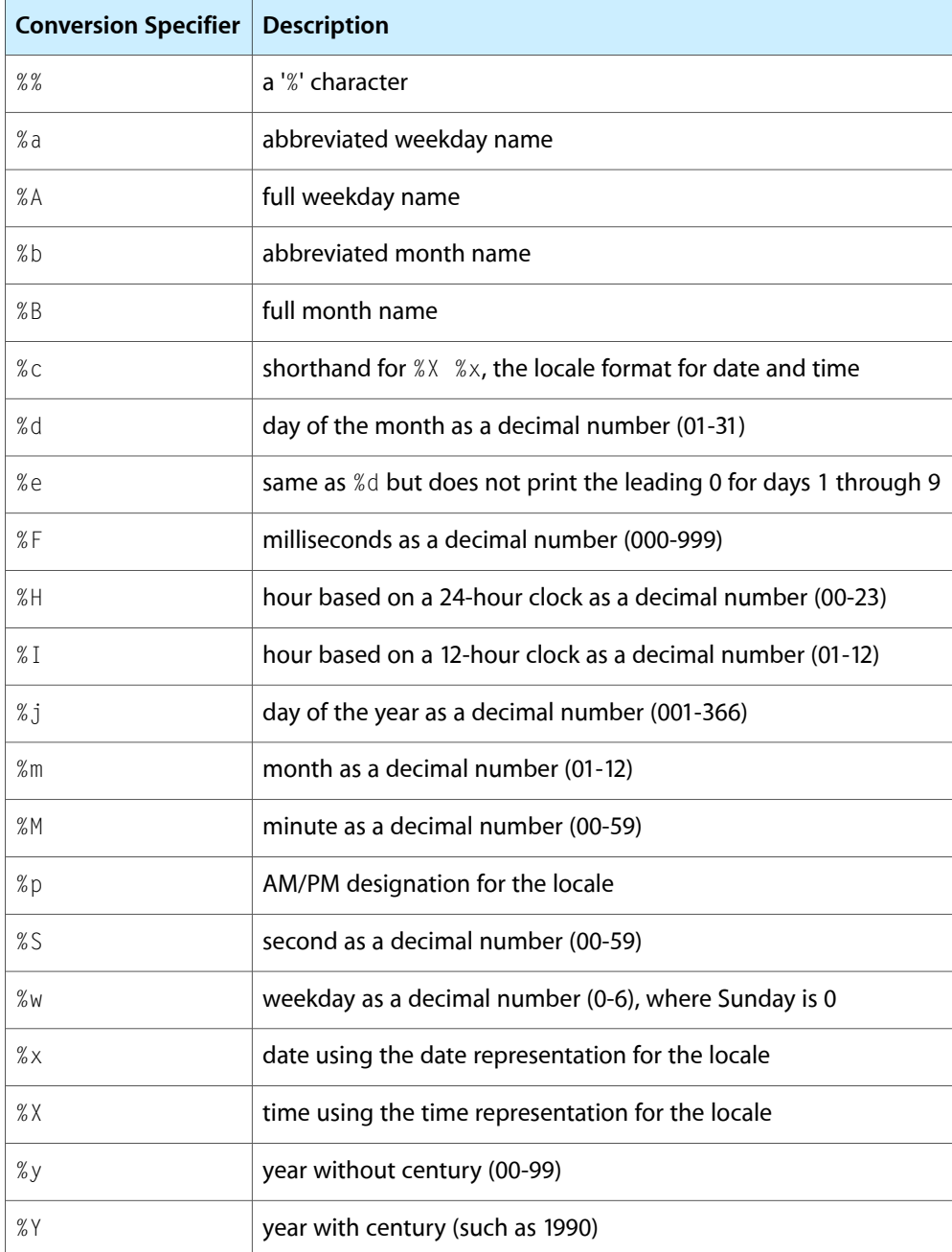

The date conversion specifiers cover a range of date conventions:

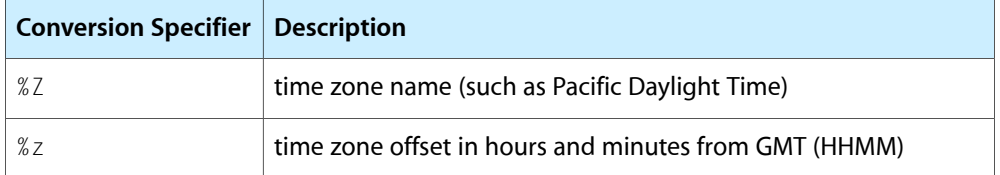

Note that most of the formats that specify numeric values pad the width of the value with 0s (for example, %S represents 6 seconds as 06). You can suppress these 0s using a width specifier, just as you would with, for example, printf, as illustrated by the following example.

```
NSCalendarDate *date = [NSCalendarDate dateWithYear:2006 month:2 day:2
                                        hour:2 minute:2 second:2
                                        timeZone:nil];
[date setCalendarFormat:@"%m (%1m), %d (%1d), %I (%1I), %j (%1j), %S (%1S)"];
NSLog(@"date: %@", date);
// Output: date: 02 (2), 02 (2), 02 (2), 033 (33), 02 (2)
```
### <span id="page-16-0"></span>String Representations of NSCalendarDate Objects

NSCalendarDate provides several description... methods for representing dates as strings. These methods-description, descriptionWithLocale:, descriptionWithCalendarFormat:, and descriptionWithCalendarFormat:locale: - take an implicit or explicit calendar format. The user's locale information affects the returned string. NSCalendarDate accesses the locale information as an NSDictionary object. If you use descriptionWithLocale: or

descriptionWithCalendarFormat:locale:, you can specify a different locale dictionary. The following keys in the locale dictionary affect NSCalendarDate:

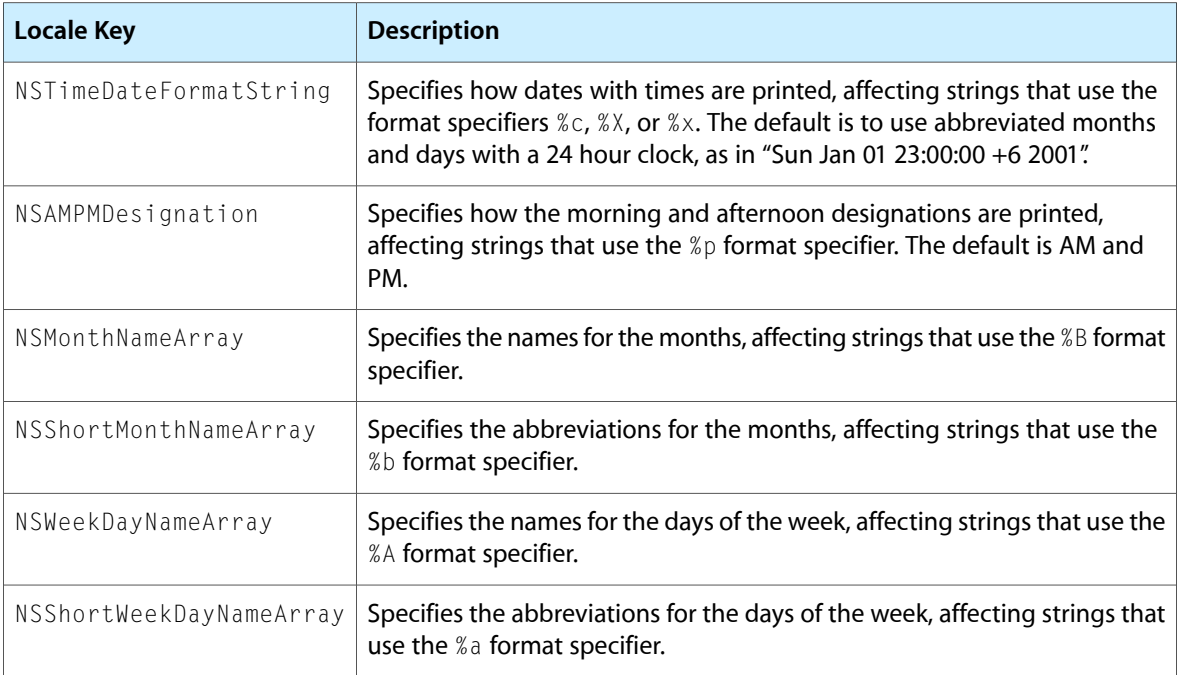

If you subclass NSCalendarDate and override description, you should also override descriptionWithLocale:. The stringWithFormat: method of NSString uses descriptionWithLocale: instead of description when you use the %@ conversion specifier to print an NSCalendarDate. That is, this message:

[NSString stringWithFormat:@"The current date and time are %@", [MyNSCalendarDateSubclass date]]

invokes descriptionWithLocale:.

## <span id="page-18-0"></span>Document Revision History

This table describes the changes to *Dates and Times Programming Topics for Cocoa*.

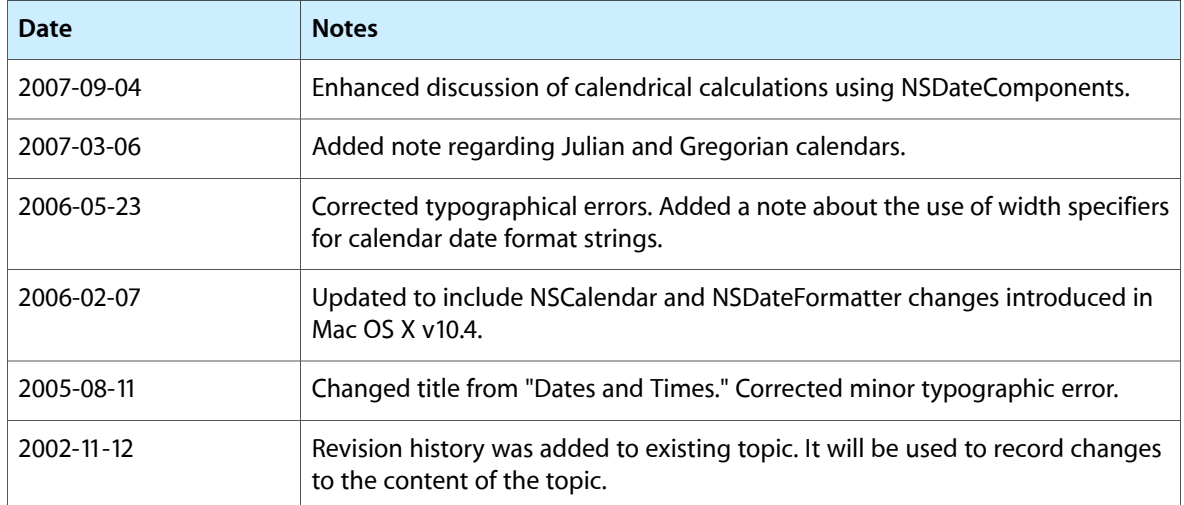

Document Revision History